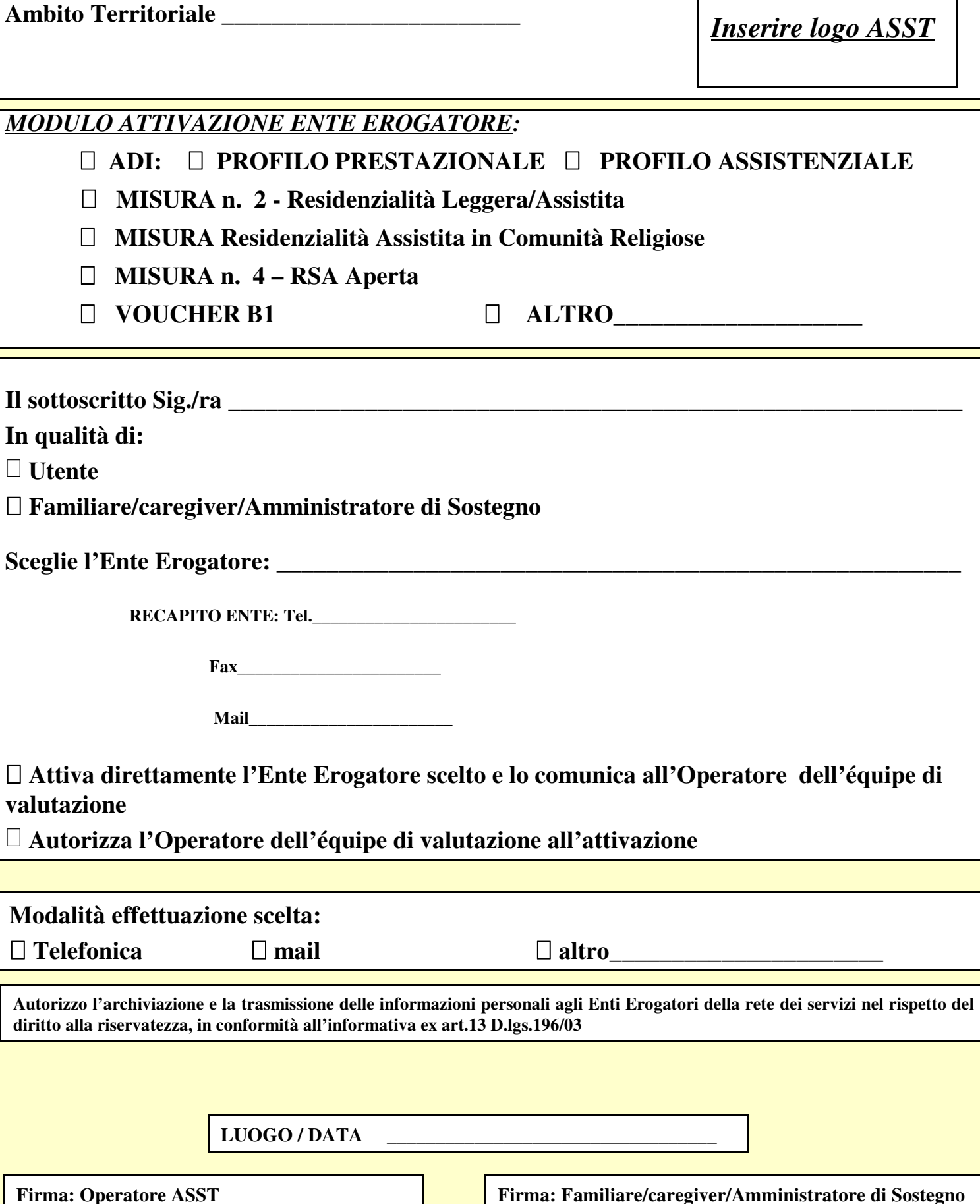

**Equipe di valutazione Multidimensionale**